# **Linux**

- [Raspberry Pi](https://dvillers.umons.ac.be/wiki/floss:raspberry_pi)
- [Configuration type d'un PC sous Xubuntu,](https://dvillers.umons.ac.be/wiki/floss:config_xubuntu) 22.04 Jammy Jellyfish
- [Configuration type d'un PC sous Ubuntu](https://dvillers.umons.ac.be/wiki/floss:config_ubuntu)
- [Configuration type d'un serveur sous Ubuntu](https://dvillers.umons.ac.be/wiki/floss:config_ubuntu_server), 20.04 Focal Fossa
- [Configuration d'un ancien portable 32 bits en serveur Debian](https://dvillers.umons.ac.be/wiki/floss:config_debian_i386_convertir_portable_32bits_en_serveur), 10.3.0-i386 Buster (version stable de 2019)

#### **Trucs et astuces**

- [Fusionner des images en un seul fichier PDF \(Merge images into one PDF file\)](https://dvillers.umons.ac.be/wiki/floss:images_convert_merge_pdf)
- [Quelques lignes de commandes fréquemment utilisables](https://dvillers.umons.ac.be/wiki/floss:commandes_frequentes)
- [Message d'erreur sur une clé ou un disque externe : "Erreur lors de la copie vers ... La](https://dvillers.umons.ac.be/wiki/floss:erreur_copie_vers_destination_lecture_seule) [destination est en lecture seule"](https://dvillers.umons.ac.be/wiki/floss:erreur_copie_vers_destination_lecture_seule)
- [Convertir en mode monochrome compressé un fichier PDF](https://dvillers.umons.ac.be/wiki/floss:convert_monochrome_pdf)
- [Convertir des fichiers pnm en pdf](https://dvillers.umons.ac.be/wiki/floss:convert_pnm_pdf)
- [Mettre automatiquement au repos un disque](https://dvillers.umons.ac.be/wiki/floss:sleep_disk)
- [Si vous voulez mettre fin aux jours de votre OS GNU/Linux...](https://dvillers.umons.ac.be/wiki/floss:linux_suicide)
- [Un peu d'humour via GNU/Linux](https://dvillers.umons.ac.be/wiki/floss:linux_humour)
- [Sauvegarder des ressources en réseau via l'interface graphique grsync](https://dvillers.umons.ac.be/wiki/floss:sauvegarde_reseau_grsync)
- [Installation d'un serveur LAMP](https://dvillers.umons.ac.be/wiki/floss:server_lamp_install) (Linux, Apache, MySQL, Php) ancienne version incluant fusion directory, wordpress,…
- [Ajout de texte et de filigrane \(watermark\) à un fichier pdf](https://dvillers.umons.ac.be/wiki/floss:add_text_watermark_pdf)
- [à propos de Java sous Linux](https://dvillers.umons.ac.be/wiki/floss:java)
- [mot de passe perdu](https://dvillers.umons.ac.be/wiki/floss:mot_de_passe_perdu)
- [SSH, secure shell tunnelling et autres trucs et astuces](https://dvillers.umons.ac.be/wiki/floss:ssh)
- [Bureau à distance sous GNU/Linux](https://dvillers.umons.ac.be/wiki/floss:bureau_a_distance)
- [KDE Connect](https://dvillers.umons.ac.be/wiki/floss:kde_connect) (et GSConnect)
- [Utilisation d'une tablette graphique Wacom](https://dvillers.umons.ac.be/wiki/floss:wacom)
- [Bluetooth](https://dvillers.umons.ac.be/wiki/floss:bluetooth) (astuces diverses)
- [Informations hardware, tests et performances](https://dvillers.umons.ac.be/wiki/floss:hardware_info)
- [Webcams : outils, virtual webcam,...](https://dvillers.umons.ac.be/wiki/floss:webcams)
- [Scripts Bash utiles](https://dvillers.umons.ac.be/wiki/floss:bash_scripts)
- [Certificats SSL](https://dvillers.umons.ac.be/wiki/floss:ssl)
- [javascript](https://dvillers.umons.ac.be/wiki/floss:javascript)
- **VPN** (2-3 trucs...)
- [OneDrive](https://dvillers.umons.ac.be/wiki/floss:onedrive) (cloud commercial et propriétaire de Microsoft)
- [Écrans multiples, directement connectés, ou d'autres ordinateurs, tablettes,...](https://dvillers.umons.ac.be/wiki/floss:ecrans_multiples)
- [Réseau, routage, accès,...](https://dvillers.umons.ac.be/wiki/floss:reseau_routage)
- [You should Definitely Know these Awesome Linux Keyboard Shortcuts that will Improve your](https://devprogramming.medium.com/you-should-definitely-know-the-awesome-bash-keyboard-shortcuts-that-will-improve-your-productivity-1b83fa54f230) **[Productivity](https://devprogramming.medium.com/you-should-definitely-know-the-awesome-bash-keyboard-shortcuts-that-will-improve-your-productivity-1b83fa54f230)**
- [3 Top Interactive Command Tools for Linux | Better Programming](https://betterprogramming.pub/3-interactive-command-tools-for-linux-394ab0784247)
	- [peco/peco: Simplistic interactive filtering tool](https://github.com/peco/peco)
	- [dvorka/hstr: bash and zsh shell history suggest box easily view, navigate, search and](https://github.com/dvorka/hstr) [manage your command history.](https://github.com/dvorka/hstr)
	- [denisidoro/navi: An interactive cheatsheet tool for the command-line](https://github.com/denisidoro/navi/)
- Les commandes qui font gagner du temps en tant que sysadmin :  $($ 
	- htop
	- df -h
	- ssh -A ou -J
	- o pgrep -fail chaine ds le process recherché
	- screen -L (ou tmux, ça va...)
	- $\circ$  arep
	- tail -n 50 <chemin-vers-un-fichier-de-log-dont-j'ai-l'habitude>
	- mc
	- $\circ$  scp
	- history | grep -i

#### **Principales distributions :**

- [Ubuntu](https://dvillers.umons.ac.be/wiki/floss:ubuntu) (et Kubuntu, Xubuntu, Lubuntu,…)
- Debian
- Linux Mint
	- [Checklist d'installation de Linux Mint 20.3 Mate](https://sebsauvage.net/wiki/doku.php?id=mint_customization_20_3), sebsauvage
- Arch Linux
	- [Top Arch-based User Friendly Linux Distributions That are Easier to Install and Use Than](https://itsfoss.com/arch-based-linux-distros/) [Arch Linux Itself](https://itsfoss.com/arch-based-linux-distros/)
	- [XeroLinux: A Beautiful Arch-based Linux With Excellent Customizability by Default](https://itsfoss.com/xerolinux/)
- Fedora
- CentOS
- Redhat
- OpenSuse
- Mageia

Divers :

[Top 5 Favorite Linux Distros](https://medium.com/@TechHutTV/top-5-favorite-linux-distros-fe1bfb22374c) TechHut, Medium, 23/01/2022 → EndeavourOS, Fedora, Zorin OS, Feren OS, Pop!\_OS + Ubuntu server

#### **Autres distributions :**

- Knoppix, live DVD, ou comment travailler à partir d'un DVD bootable (avec éventuellement une clé USB)
- SystemRescueCd, une distribution de type couteau suisse pour les systèmes d'exploitation

#### **Articles intéressants**

- [Using 2 factor authentication for ssh](http://www.arm-blog.com/using-2-factor-authentication-for-ssh/)
- [25 Useful Basic Commands of APT-GET and APT-CACHE for Package Management](http://www.tecmint.com/useful-basic-commands-of-apt-get-and-apt-cache-for-package-management/)
- [5 Basic Commands Every Linux User Should Know](http://www.techerator.com/2011/09/5-basic-commands-every-linux-user-should-know/)
- [The Power of 5 Basic Linux Commands](https://www.upguard.com/articles/the-power-of-5-basic-linux-commands)
- [5 terminal commands every Linux newbie should know](http://www.pcworld.com/article/3138096/linux/5-terminal-commands-every-linux-newbie-should-know.html)
- [Linux command to check server configuration and hardware information](http://blog.hemantthorat.com/linux-command-to-check-server-configuration/#.WlOCwvYiGAk)
- [zsh](https://doc.ubuntu-fr.org/zsh), interpréteur de commande performant, alternative à bash
- [How Bash Works](https://medium.com/better-programming/how-bash-works-8424becc12f3) Understand how shell scripting works to save yourself time and reduce bugs, Medium, 06/03/2020 Jasmine Humbert
- [5 Tools to Scan a Linux Server for Malware and Rootkits](https://www.tecmint.com/scan-linux-for-malware-and-rootkits/) (tecmint, 2018)
- [5 Super Handy Linux Commands that Everyone Should be Aware of](https://levelup.gitconnected.com/5-super-handy-linux-commands-that-everyone-should-be-aware-of-a70b08d2c635)
- [23 Linux Server Security Tips and Best Practices A checklist for SysAdmins to live by,](https://betterprogramming.pub/23-linux-server-security-tips-and-best-practices-b8c59b9b9e3e) Thilina Ashen Gamage, Medium, 08/04/2021
- [Getting Started with Linux](https://medium.com/@tanav2202/getting-started-with-linux-6424b90df65b) (commandes principales, Tanav Bajaj, Medium, 09/02/2022

#### **backups et sauvegardes**

- [Unison](https://dvillers.umons.ac.be/wiki/floss:unison)
- [BorgBackup](https://dvillers.umons.ac.be/wiki/floss:borgbackup)
- [Rclone](https://rclone.org/)
- [Déjà-Dup](https://wiki.gnome.org/Apps/DejaDup)  [Déjà-Dup](https://launchpad.net/deja-dup)
	- <https://nongnu.org/duplicity/>(le backend utilisé par Déjà-Dup)
	- [Déjà-Dup](https://doc.ubuntu-fr.org/deja-dup) sur Ubuntu-fr
- divers :
	- [Qu'est-ce que la stratégie de sauvegarde 3-2-1 ?](https://www.nextinpact.com/article/30278/109000-quest-ce-que-strategie-sauvegarde-3-2-1)

#### **Serveur, administration système**

- Autohébergement
	- [Yunohost](https://yunohost.org/#/)
	- <https://umbrel.com/>
- [cockpit](https://cockpit-project.org/)
	- [Debian : Administrer son serveur en web avec cockpit](https://www.linuxtricks.fr/wiki/debian-administrer-son-serveur-en-web-avec-cockpit) + [https://www.youtube.com/watch?v=xw\\_fZKFqLpY](https://www.youtube.com/watch?v=xw_fZKFqLpY)
- [Configuration d'un serveur professionnel](https://dvillers.umons.ac.be/wiki/floss:hp_proliant-2021) (Proxmox, machines virtuelles KVM, containers LXC,…)
- [SSH X-Forwarding or How to Open Desktop Applications on Linux Server](https://medium.com/@nadzeya/ssh-x-forwarding-or-how-to-open-desktop-applications-on-linux-server-c198b00a6a55) by Nadzeya Hry, Oct, 2021, Medium
- cron
	- [Linux tips for using cron to schedule tasks](https://opensource.com/article/21/11/cron-linux)

#### **Vidéos intéressantes**

[L'importance du Logiciel Libre pour une Recherche reproductible](https://www.youtube.com/watch?v=HCvV11JoNOE), Le biostatisticien, 14/12/2020

#### **Passer de Windows à Linux**

Références :

- http://www.pcworld.com/article/248989/linux a gettingstarted quide.html
- [A Windows user's guide to Linux](http://mybroadband.co.za/news/software/32474-a-windows-users-guide-to-linux.html) : court article introductif

• [http://commons.oreilly.com/wiki/index.php/Test\\_Driving\\_Linux/Surf\\_the\\_Web](http://commons.oreilly.com/wiki/index.php/Test_Driving_Linux/Surf_the_Web)

#### WSL2 :

- [Linux user tries Windows in 2020](https://levelup.gitconnected.com/linux-user-tries-windows-in-2020-682e5eca7778)
- [Convert your windows WSL2 into a usable operating system with GUI](https://medium.com/chekiprice/convert-your-windows-wsl2-into-a-usable-operating-system-with-gui-ed4eacca6c70)
- $\bullet$

### **Linux Professionnal Institute : "Linux Essentials Certificate of Achievement" et Certification niveau 1 (LPIC-1)**

- **.** [Linux Professionnal Institute](http://lpi.org/)
- [LPI Francophonie](http://www.lpi-francophonie.org/) et les [supports de formation de formation LPIC-1, examens 101 et 102](http://www.lpi-francophonie.org/spip.php?article234) (PDF accessible sous licence **non libre** CC by-nc-sa)
- [LINUX Préparation à la certification LPIC-1 \(examens LPI 101 et LPI 102\) 3ième édition](http://www.editions-eni.fr/livres/linux-preparation-a-la-certification-lpic-1-examens-lpi-101-et-lpi-102-3ieme-edition/.ab680c3357856c1b4537bfd3339f9a90.html) par Sébastien Rohaut
- [http://www.cril.ch/pub/CRIL/MarcSCHAEFERHomePage/lpi\\_101.pdf](http://www.cril.ch/pub/CRIL/MarcSCHAEFERHomePage/lpi_101.pdf)
- [Etudier et s'autoévaluer en vue d'obtenir le "Linux Essentials Certificate of Achievement"](https://dvillers.umons.ac.be/wiki/floss:lpi_linux_essentials)
- [Etudier et s'autoévaluer en vue de de la certification LPIC-1](https://dvillers.umons.ac.be/wiki/floss:lpic-1)

## **À classer**

- https://dane.ac-lyon.fr/spip/IMG/scenari/ubuntu/co/Module Ubuntu Decouverte Pratique.html
- [https://dane.ac-lyon.fr/spip/IMG/scenari/ubuntuavance/co/Module\\_Avance.html](https://dane.ac-lyon.fr/spip/IMG/scenari/ubuntuavance/co/Module_Avance.html)
- [Filename with colon in NTFS](https://askubuntu.com/questions/1413339/filename-with-colon-in-ntfs)

From: <https://dvillers.umons.ac.be/wiki/> - **Didier Villers, UMONS - wiki**

Permanent link: **<https://dvillers.umons.ac.be/wiki/floss:linux?rev=1673044716>**

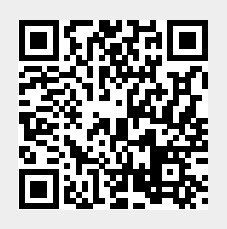

Last update: **2023/01/06 23:38**